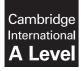

**Cambridge International Examinations** Cambridge International Advanced Level

#### **COMPUTER SCIENCE**

Paper 4 Written Paper MARK SCHEME Maximum Mark: 75

Published

This mark scheme is published as an aid to teachers and candidates, to indicate the requirements of the examination. It shows the basis on which Examiners were instructed to award marks. It does not indicate the details of the discussions that took place at an Examiners' meeting before marking began, which would have considered the acceptability of alternative answers.

Mark schemes should be read in conjunction with the question paper and the Principal Examiner Report for Teachers.

Cambridge will not enter into discussions about these mark schemes.

Cambridge is publishing the mark schemes for the May/June 2016 series for most Cambridge IGCSE<sup>®</sup>, Cambridge International A and AS Level components and some Cambridge O Level components.

® IGCSE is the registered trademark of Cambridge International Examinations.

9608/43 May/June 2016

| Page 2 | Mark Scheme                                     | Syllabus | Paper |
|--------|-------------------------------------------------|----------|-------|
|        | Cambridge International A Level – May/June 2016 | 9608     | 43    |

| Q | uestion | Answer                                                                                                    | Marks |
|---|---------|----------------------------------------------------------------------------------------------------|-------|
| 1 | (a) (i) | TYPE LinkedList 1                                                                                                  | 3     |
|   |         | (DECLARE) Surname : STRING 1<br>(DECLARE) Ptr : INTEGER                                                            |       |
|   |         | ENDTYPE 1                                                                                                    |       |
|   |         | Accept:<br>LinkedList : RECORD 1                                                                                   |       |
|   |         | Surname : STRING 1<br>Ptr : INTEGER 1                                                                              |       |
|   |         | ENDRECORD 1                                                                                                    |       |
|   |         | Accept:<br>TYPE LinkedList = RECORD 1                                                                              |       |
|   |         | Surname : STRING 1<br>Ptr : INTEGER 1                                                                              |       |
|   |         | ENDTYPE / ENDRECORD 1                                                                                              |       |
|   |         | Accept:<br>STRUCTURE LinkedList 1                                                                                  |       |
|   |         | (DECLARE) Surname : STRING<br>(DECLARE) Ptr : INTEGER 1                                                            |       |
|   |         | ENDSTRUCTURE 1                                                                                                    |       |
|   |         | Accept AS / OF instead of :                                                                                        |       |
|   | (ii)    | (DECLARE) SurnameList[1:5000] : LinkedList                                                                         | 2     |
|   |         | Accept AS / OF instead of :<br>Accept () instead of []<br>Accept without lower bound<br>Index separator can be , : |       |
|   | (b) (i) | Wu<br>Accept with quotes                                                                                           | 1     |
|   | (ii)    | 6                                                                                                    | 1     |
|   | (c) (i) | IsFound + relevant description1BOOLEAN1                                                                            | 2     |

| Page 3 | Mark Scheme                                     | Syllabus | Paper |
|--------|-------------------------------------------------|----------|-------|
|        | Cambridge International A Level – May/June 2016 | 9608     | 43    |

| Question  | Answer                                                                                                    | Marks |
|-----------|----------------------------------------------------------------------------------------------------|-------|
| (ii)      | Accept () instead of []                                                                                                    | 6     |
|           | 01 Current ← <u>StartPtr</u>                                                                                                 |       |
|           | 02 IF Current = $0$                                                                                                    |       |
|           | 03 THEN                                                                                                    |       |
|           | OUTPUT <u>"Empty List"</u> (or similar message)<br>(accept without quotes) Reject "Error"                                    |       |
|           | 05 ELSE                                                                                                    |       |
|           | 06 IsFound ← <b>FALSE</b>                                                                                                    |       |
|           | 07 INPUT ThisSurname                                                                                                    |       |
|           | 08 REPEAT                                                                                                    |       |
|           | 09 IF <b>SurnameList[Current].Surname</b> = ThisSurname                                                                      |       |
|           | 10 THEN                                                                                                    |       |
|           | 11 IsFound ← TRUE                                                                                                    |       |
|           | 12 OUTPUT "Surname found at position ", Current                                                                              |       |
|           | 13 ELSE                                                                                                    |       |
|           | 14 // move to the next list item                                                                                             |       |
|           | 15 Current ← SurnameList[Current].Ptr                                                                                        |       |
|           | 16 ENDIF                                                                                                    |       |
|           | 17 UNTIL IsFound = TRUE OR Current = 0                                                                                       |       |
|           | 18 IF IsFound = FALSE                                                                                                    |       |
|           | 19 THEN                                                                                                    |       |
|           | 20 OUTPUT "Not Found"                                                                                                    |       |
|           | 21 ENDIF                                                                                                    |       |
|           | 22 ENDIF                                                                                                    |       |
|           | Accept = for assignment                                                                                                    |       |
| 2 (a) (i) | A procedure which is defined in terms of itself // A procedure which makes a call to itself // A procedure that calls itself | 1     |
| (ii)      | 08 // 8                                                                                                    | 1     |

| Page 4 | Mark Scheme                                     | Syllabus | Paper |
|--------|-------------------------------------------------|----------|-------|
|        | Cambridge International A Level – May/June 2016 | 9608     | 43    |

| Question |                                                |            |   |   | An | swer     |      |     |                 |      |   |    | Marks |
|----------|------------------------------------------------|------------|---|---|----|----------|------|-----|-----------------|------|---|----|-------|
| (b) (i)  |                                                |            |   |   |    |          | MyI  | ist |                 |      |   |    | 4     |
|          | Index                                          | Item       | 1 | 2 | 3  | 4        | 5    | 6   | 7               | 8    | 9 | 10 |       |
|          | 1                                              | 9          | 3 | 5 | 8  | 9        | 13   | 16  | 27              | 0    | 0 | 0  |       |
|          | 2                                              |            |   |   |    |          |      |     |                 |      |   |    |       |
|          | 3                                              |            |   |   |    |          |      |     |                 |      |   |    |       |
|          | 4                                              |            |   |   | (  | 13       |      |     | $\overline{\ }$ |      |   |    |       |
|          | 5                                              |            |   |   |    |          | 16   |     |                 |      |   |    |       |
|          | 6                                              |            |   |   |    |          |      | 27  | $\square$       |      |   |    |       |
|          | 7                                              |            |   |   |    |          |      |     | 0               |      |   |    |       |
|          | 8                                              |            |   |   |    |          |      |     |                 |      |   |    |       |
|          | Note: Final m<br>Accept last re                |            |   |   |    | es in ta | able |     |                 |      |   |    |       |
| (ii)     | Any one from<br>Deletes/remo<br>// Deletes the | oves param |   |   |    |          |      |     |                 | Item |   |    | 1     |
|          | Overwrites I                                   |            |   |   |    | •        |      |     |                 |      |   |    |       |

| Page 5 | Mark Scheme                                     | Syllabus | Paper |
|--------|-------------------------------------------------|----------|-------|
|        | Cambridge International A Level – May/June 2016 | 9608     | 43    |

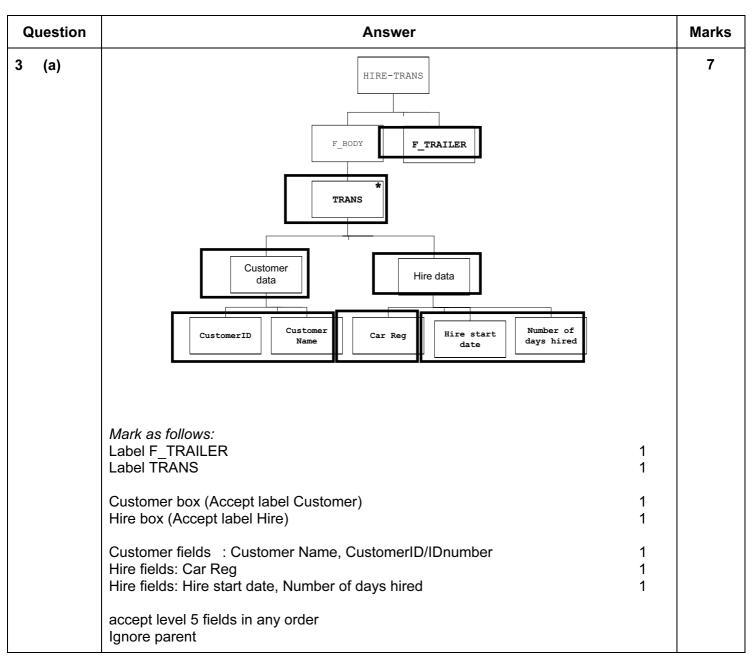

| Page 6 | Mark Scheme                                     | Syllabus | Paper |
|--------|-------------------------------------------------|----------|-------|
|        | Cambridge International A Level – May/June 2016 | 9608     | 43    |

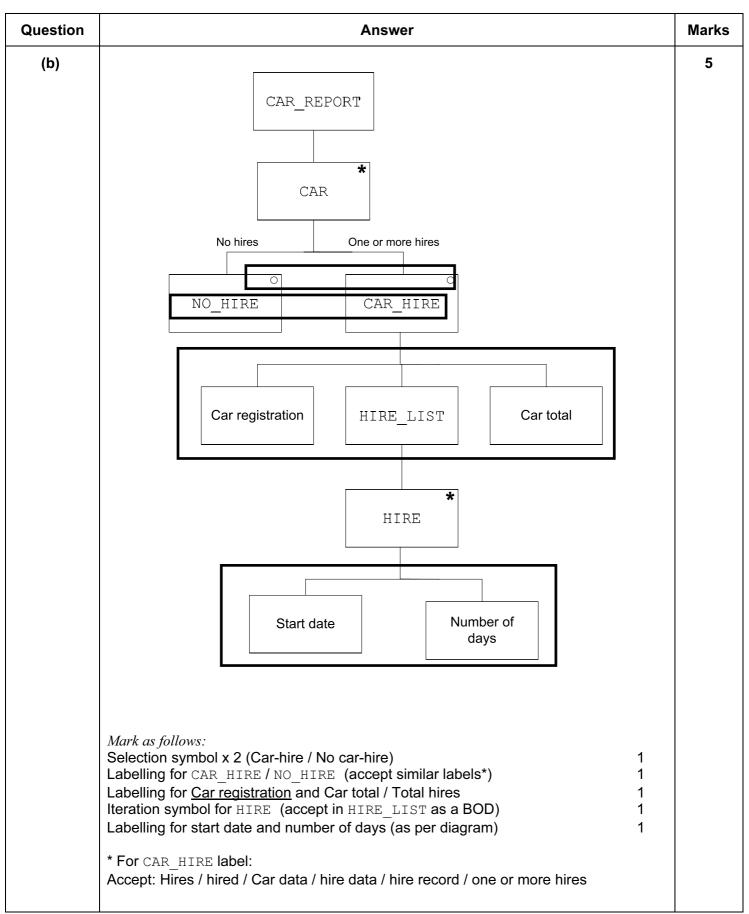

Page 7Mark SchemeSyllabusPaperCambridge International A Level – May/June 2016960843

| Q | uestion | Answer                                      |                                                                              |                                                                                                   |    |  |  |
|---|---------|---------------------------------------------|------------------------------------------------------------------------------|---------------------------------------------------------------------------------------------------|----|--|--|
| 4 | (a) (i) | a03, h07, a23<br>accept in any o            | order, must be lower c                                                       | ase                                                                                               | 1  |  |  |
|   | (ii)    | The car must <u>r</u>                       | <u>bass (</u> both) brake test                                               | and tyres test                                                                                    | 1  |  |  |
|   | (b)     | If (testBra                                 |                                                                              | ss) and testTyres(ThisCar, fail))<br>1<br>1<br>1) and testTyres(ThisCar, pass))                   | 3  |  |  |
|   |         |                                             | bold underlined all con<br>r variable instead of <b>T</b> l                  | rrect)<br>hisCar, but must be same throughout.                                                    |    |  |  |
|   | (c) (i) | a07<br>[p03]<br>must be []<br>must be lower | case, but don't penali                                                       | se twice, so follow through from part(b)                                                          | 2  |  |  |
|   | (ii)    | [p05,m04]                                   |                                                                              |                                                                                                   | 1  |  |  |
|   | (iii)   | []                                          |                                                                              |                                                                                                   | 1  |  |  |
|   | (d)     | []                                          |                                                                              |                                                                                                   | 1  |  |  |
| 5 | (a) (i) | Mark                                        | Description                                                                  | Expected result (Grade)                                                                           | 3  |  |  |
|   |         |                                             | Normal                                                                       | FAIL/PASS/MERIT/DISTINCTION                                                                       |    |  |  |
|   |         |                                             | Abnormal                                                                     | Error                                                                                             |    |  |  |
|   |         |                                             | Extreme/Boundary                                                             | FAIL/PASS/MERIT/DISTINCTION                                                                       |    |  |  |
|   |         | 0 and marks a                               | ata accept negative va<br>bove 100 are still acce                            | alues, non-integer values, Expected Result: Erro<br>eptable values<br>It column for Abnormal data | or |  |  |
|   | (ii)    | monitoring the                              | ner is) concerned only<br>expected output (i.e. t<br>e expected result and a | <b>2</b> <i>i</i>                                                                                 | 1  |  |  |
|   | (b)     | Exception:<br>1. situation c                | ausing a crash / run-ti                                                      | me error / fatal error 1                                                                          | 3  |  |  |
|   |         |                                             | dling:<br>h is called when a run<br>d the program termina                    |                                                                                                   |    |  |  |

| Page 8 | Mark Scheme                                     | Syllabus | Paper |
|--------|-------------------------------------------------|----------|-------|
|        | Cambridge International A Level – May/June 2016 | 9608     | 43    |

| Question | Answer                                                                                                    | Marks |
|----------|----------------------------------------------------------------------------------------------------|-------|
| (c)      | <ol> <li>Open a non-existent file</li> <li>Directory path does not exist</li> <li>Attempt to read past the end of the file // attempt to read an empty file</li> <li>Array subscript is out of range</li> <li>Non-integer value / corrupt data read</li> <li>File already open in a different mode // wrong file permissions</li> </ol>                                                                                                    | Max 3 |
| (d) (i)  | 09//9                                                                                                    | 1     |
| (ii)     | 1Line 11 catches exceptions (only) between lines 05 and 1012Line 11 stops the program from crashing13Different exception types recognised14Each exception type has an appropriate message output15The program language has an (object) type EXCEPTION16ThisException is the instance of EXCEPTION which has been raised17EXCEPTION objects have a 'Message' property<br>// the message property for ThisException is<br>"Arithmetic operation resulted in an overflow"1                                                                                                    | Max 3 |
| 6 (a)    | WHITE'S<br>WHITE'S<br>TURN<br>WHITE'S<br>No move<br>possible<br>Statemate<br>BLACK moves<br>WHITE moves<br>BLACK'S<br>TURN<br>No move<br>possible<br>BLACK'S<br>TURN<br>No move<br>possible<br>BLACK'S<br>TURN<br>No move<br>possible<br>BLACK'S<br>TURN<br>No move<br>possible<br>BLACK'S<br>TURN<br>Mo move<br>possible<br>BLACK'S<br>TURN<br>Mo move<br>possible<br>BLACK'S<br>TURN<br>Mo move<br>possible<br>BLACK'S<br>TURN<br>Mo move<br>possible<br>BLACK'S<br>TURN<br>Mo move<br>possible<br>BLACK'S<br>TURN<br>Mo move<br>possible<br>BLACK'S<br>TURN<br>Mo move<br>BLACK'S<br>TURN<br>Mo move<br>BLACK'S<br>TURN<br>Mo move<br>BLACK'S<br>TURN<br>MO move<br>BLACK'S<br>TURN<br>MO move<br>BLACK'S<br>TURN<br>MO move<br>BLACK'S<br>TURN<br>MO move<br>BLACK'S<br>TURN<br>MO move<br>BLACK'S<br>TURN<br>MO move<br>BLACK'S<br>TURN<br>MO move<br>BLACK'S<br>TURN<br>MO move<br>BLACK'S<br>TURN<br>MO move<br>BLACK'S<br>TURN<br>MO move<br>BLACK'S<br>TURN<br>MO move<br>BLACK'S<br>TURN<br>MO move<br>BLACK'S<br>TURN<br>MO move<br>BLACK'S<br>MO MOVE<br>BLACK'S<br>MO MOVE<br>BLACK'S<br>MO MOVE<br>BLACK'S<br>MO MOVE<br>BLACK'S<br>MO MOVE<br>BLACK'S<br>MO MOVE<br>BLACK'S<br>MO MOVE<br>BLACK'S<br>MO MOVE<br>BLACK'S<br>MO MOVE<br>BLACK'S<br>MO MOVE<br>BLACK'S<br>MO MOVE<br>MO MOVE<br>BLACK'S<br>MO MOVE<br>MO MOVE | 4     |

| Page 9 |  |
|--------|--|
|        |  |

# Mark Scheme Cambridge International A Level – May/June 2016

| Question | Answer                                                                                                    | Marks |
|----------|----------------------------------------------------------------------------------------------------|-------|
| (b) (i)  | <ul> <li>Mark as follows:</li> <li>1 Declaration for array (character or string data type)</li> <li>2 FOR loop for x going from 1 to 8, generating column index used in array</li> <li>3 FOR loop for y going from 1–2, 3–6, 7–8<br/>(Accept all squares being set to 'E' and then overwritten with 'B', 'W' respectively)</li> <li>4 Setting squares to 'B', 'E', 'W' (must be in quotes, accept single or double)</li> </ul> | 4     |
| (ii)     | Mark as follows:       1         1       Procedure heading and declaration of 2 local variables       1         2       Establishing the stopper colour – opposite to the mover       1         3       Test for piece in column 1 (x>1) // column 8 (x<8)                                                                                                    | Max 5 |
| (c) (i)  | Classes could be designed for :<br>• the board<br>• a piece<br>Containment (Board contains Pieces)<br>The pieces are <u>instances/objects</u> (of the Piece class)                                                                                                    | Max 2 |

| Page 10 | Mark Scheme                                     | Syllabus | Paper |
|---------|-------------------------------------------------|----------|-------|
|         | Cambridge International A Level – May/June 2016 | 9608     | 43    |

| Question | Answer                                                                                                    | Marks |
|----------|----------------------------------------------------------------------------------------------------|-------|
| (ii)     | Accept any reasonable answer, for example:                                                                                                    | Max 2 |
|          | BOARD <b>class</b> :                                                                                                    |       |
|          | Properties: <ul> <li>Number of squares / size / dimensions</li> <li>Current state of all squares</li> </ul>                                                              |       |
|          | <ul> <li>Methods: -</li> <li>Set the starting board</li> <li>Capture the finishing state of the board</li> <li>Display the state of the board after each move</li> </ul> |       |
|          | PIECE class:<br>Properties:<br>• Starting x position<br>• Starting y position<br>• Current x position<br>• current y position<br>• Colour<br>• State / Removed / Active  |       |
|          | Methods: <ul> <li>Move piece</li> <li>Remove piece</li> </ul>                                                                                                    |       |
|          | Mark as follows:<br>two correct responses are worth 1 mark                                                                                                    |       |
|          | Accept other classes: Game, Player                                                                                                    |       |

| Mark Scheme                                     | Syllabus | Paper |
|-------------------------------------------------|----------|-------|
| Cambridge International A Level – May/June 2016 | 9608     | 43    |

## **Programming code**

## 6 (b) (i)

## **VB.NET**

```
Dim Board(8, 8) As Char
Dim Row, Column As Integer
For Row = 1 To 2
   For Column = 1 To 8
      Board(Row, Column) = "B"
   Next
Next
For Row = 3 To 6
     For Column = 1 To 8
      Board(Row, Column) = "E"
   Next
Next
For Row = 7 To 8
  For Column = 1 To 8
      Board(Row, Column) = "W"
   Next
Next
```

### PASCAL

```
var Row, Column : integer;
Board : array[1..8, 1..8] of char;
begin
for Row := 1 to 2 do
for Column := 1 to 8 do
Board[Row, Column] := 'B';
for Row := 3 to 6 do
for Column := 1 to 8 do
Board[Row, Column] := 'E';
for Row := 7 to 8 do
for Column := 1 to 8 do
Board[Row, Column] := 'W';
end.
```

| Page 12 | Mark Scheme                                     | Syllabus | Paper |
|---------|-------------------------------------------------|----------|-------|
|         | Cambridge International A Level – May/June 2016 | 9608     | 43    |

#### **PYTHON**

```
Board = [["" for j in range(9)] for i in range(9)]
for Row in range(1, 3) :
    for Column in range(1, 9) :
        Board[Row][Column] = "B"
for Row in range(3, 7) :
    for Column in range(1, 9) :
        Board[Row][Column] = "E"
for Row in range(7, 9) :
    for Column in range(1, 9) :
        Board[Row][Column] = "W"
```

Alternative declarations of Board array :

```
Board = [[""] * 9 for i in range(9)]
Board = [[]]
for i in range(9) :
    for j in range(9) :
        Board.append("")
```

Instead of initialising with empty string, could initialise with 'E'. this would then only require 'B' and 'W' loops later.

#### For example:

```
Board = [["E"] * 9 for i in range(9)] // Board =[["E"]*9]*9
for Row in range(1, 3) :
    for Column in range(1, 9) :
        Board[Row][Column] = "B"
for Row in range(7, 9) :
    for Column in range(1, 9) :
        Board[Row][Column] = "W"
Board =[]
for i in range(9):
    Board.append(["E"]*9)
```

| Page 13 | Mark Scheme                                     | Syllabus | Paper |
|---------|-------------------------------------------------|----------|-------|
|         | Cambridge International A Level – May/June 2016 | 9608     | 43    |

### 6 (b) (ii)

## **VB.NET**

```
Sub ValidMoves (ByVal PieceColour As Char, ByVal xCurrent As Integer,
ByVal yCurrent As Integer)
   Dim i As Integer
   Dim StopperColour As Char
   Dim NoFurther As Boolean
   If PieceColour = "B" Then
      StopperColour = "W"
   Else
      StopperColour = "B"
   End If
   Console.WriteLine("Possible moves are : ")
   If xCurrent <> 1 Then
      Console.WriteLine("Moving LEFT . . .")
      i = xCurrent - 1
      NoFurther = False
      do
          if Board(i, yCurrent) = "E" Then
             Console.WriteLine(i & " " & yCurrent)
         End If
          if Board(i, yCurrent) = StopperColour Then
             Console.WriteLine(i & " " & yCurrent & " REMOVE PIECE")
             NoFurther = True
         End If
          i = i - 1
      Loop Until i = 0 Or NoFurther = True
   End If
   if xCurrent <> 8 Then
      Console.WriteLine("Moving RIGHT . . .")
      i = xCurrent + 1
      NoFurther = False
      do
          if Board(i, yCurrent) = "E" :
             Console.WriteLine(i & " " & yCurrent)
         End If
          if Board(i, yCurrent) = StopperColour Then
             Console.WriteLine(i & " " & yCurrent & " REMOVE PIECE")
             NoFurther = True
         End If
         i = i + 1
      Loop Until i = 9 Or NoFurther = True
   End If
End Sub
```

| Page 14       | Mark Scheme                                               | Syllabus | Paper |
|---------------|-----------------------------------------------------------|----------|-------|
|               | Cambridge International A Level – May/June 2016           | 9608     | 43    |
|               |                                                           |          |       |
| PASCAL        |                                                           |          |       |
| -             | re ValidMoves(PieceColour : char; xCurrent, yCurrent      | : intege | er);  |
|               | operColour : char;                                        |          |       |
|               | integer;                                                  |          |       |
|               | rther : boolean;                                          |          |       |
| begin<br>if ( | PieceColour = 'B') then                                   |          |       |
|               | topperColour := 'W'                                       |          |       |
| else          |                                                           |          |       |
|               | <pre>topperColour := 'B';</pre>                           |          |       |
|               | eln('Possible moves are : ');                             |          |       |
|               | xCurrent <> 1) then                                       |          |       |
| begi          |                                                           |          |       |
| W             | riteln('Moving LEFT ');                                   |          |       |
| i             | := xCurrent - 1;                                          |          |       |
| N             | oFurther := false;                                        |          |       |
| r             | repeat                                                    |          |       |
|               | if (Board[i, yCurrent] = 'E') then                        |          |       |
|               | writeln(intToStr(i) + ' ' + intToStr(yCurrent)            | );       |       |
|               | if (Board[i, yCurrent] = StopperColour) then              |          |       |
|               | begin                                                     |          |       |
|               | <pre>writeln(intToStr(i) + ' ' + intToStr(yCurrent)</pre> | + ' REMO | OVE   |
|               | PIECE');                                                  |          |       |
|               | NoFurther := true;                                        |          |       |
|               | end;<br>i := i - 1;                                       |          |       |
| 17            | 1 := 1 = 1;<br>ntil ((i = 0) or (NoFurther = true));      |          |       |
| end;          | ((1 - 0)  or (Nordener - crue)),                          |          |       |
|               | xCurrent <> 8) then                                       |          |       |
| begi          | ,                                                         |          |       |
| -             | riteln('Moving RIGHT ');                                  |          |       |
|               | := xCurrent + 1;                                          |          |       |
|               | oFurther := false;                                        |          |       |
|               | epeat                                                     |          |       |
|               | if (Board[i, yCurrent] = 'E') then                        |          |       |
|               | <pre>writeln(intToStr(i) + ' ' + intToStr(yCurrent)</pre> | );       |       |
|               | if (Board[i, yCurrent] = StopperColour) then              |          |       |
| b             | egin                                                      |          |       |
|               | writeln(intToStr(i) + ' ' + intToStr(yCurrent) +          | REMOVE   |       |
|               | PIECE');                                                  |          |       |
|               | NoFurther := true;                                        |          |       |
|               | nd;                                                       |          |       |
|               | := i + 1;                                                 |          |       |
|               | l ((i = 9)  or (NoFurther = true));                       |          |       |
| end;          |                                                           |          |       |
| end;          |                                                           |          |       |

| Page 15 | Mark Scheme                                     | Syllabus | Paper |
|---------|-------------------------------------------------|----------|-------|
|         | Cambridge International A Level – May/June 2016 | 9608     | 43    |

### **PYTHON**

```
def ValidMoves(PieceColour, xCurrent, yCurrent) :
   if PieceColour == "B" :
      StopperColour = "W"
   else :
      StopperColour = "B"
   print("Possible moves are : ")
   if xCurrent != 1 :
      print("Moving LEFT . . .")
      i = xCurrent - 1
      NoFurther = False
      while i > 0 and NoFurther == False :
         if Board[i][yCurrent] == "E" :
            print(str(i) + " " + str(yCurrent))
         if Board[i][yCurrent] == StopperColour :
            print(str(i) + " " + str(yCurrent) + " REMOVE PIECE")
            NoFurther = True
         i = i - 1
   if xCurrent != 8 :
      print("Moving RIGHT . . .")
      i = xCurrent + 1
      NoFurther = False
      while i < 9 and NoFurther == False :
         if Board[i][yCurrent] == "E" :
            print(str(i) + " " + str(yCurrent))
         if Board[i][yCurrent] == StopperColour :
            print(str(i) + " " + str(yCurrent) + " REMOVE PIECE")
            NoFurther = True
         i = i + 1
```